, tushu007.com

## <<Office 2003

 $<<$  Office  $2003$   $>>$ 

- 13 ISBN 9787111198888
- 10 ISBN 7111198883

出版时间:2006-10

页数:269

PDF

更多资源请访问:http://www.tushu007.com

, tushu007.com

<<Office 2003

 $---$ Office2003 Office2003

Office 2003<br>3<br>Coutlook 2003 Mord 2003 Access 2003 PowerPoint2003<br>
Outlook 2003 Excel PowerPoint Access  $\Omega$  office  $2003$ 

## , tushu007.com

## <<Office 2003

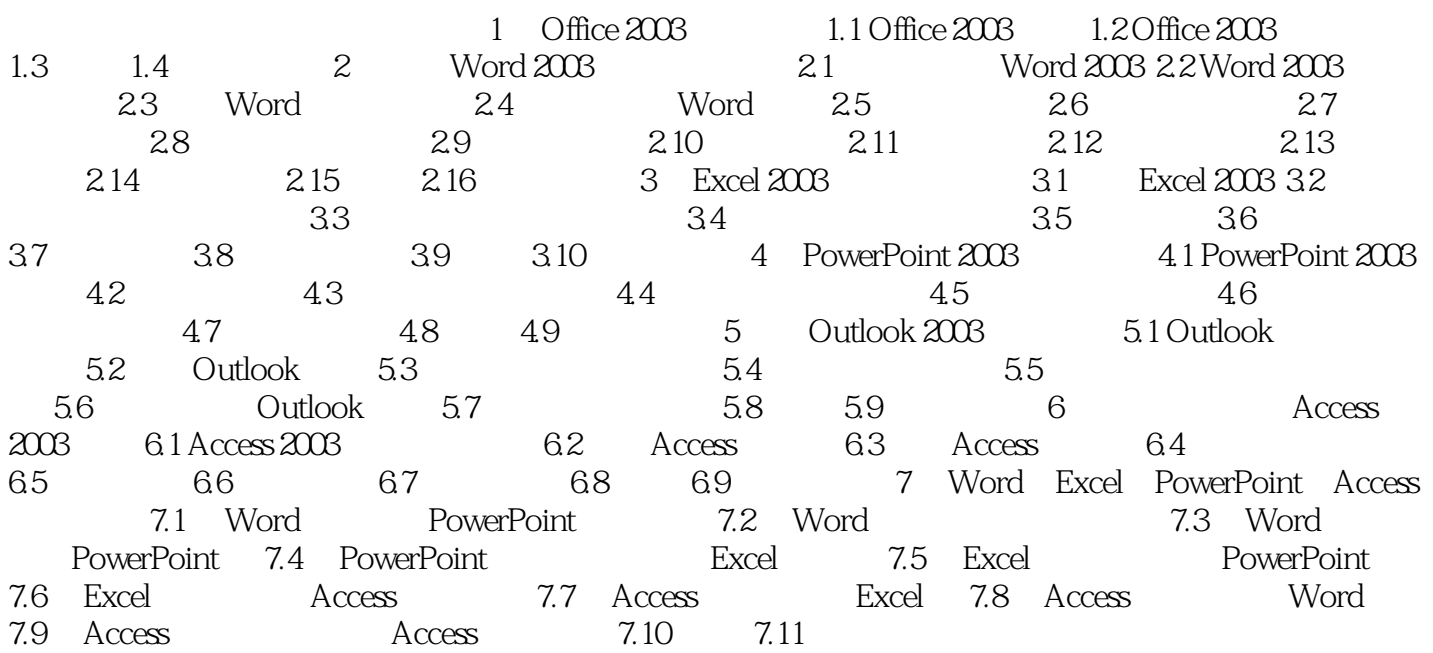

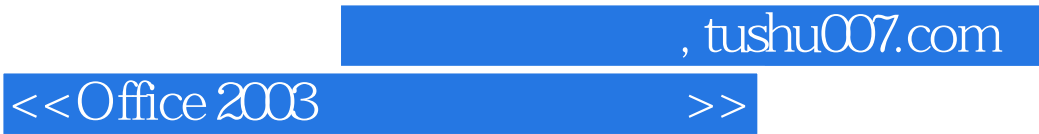

本站所提供下载的PDF图书仅提供预览和简介,请支持正版图书。

更多资源请访问:http://www.tushu007.com